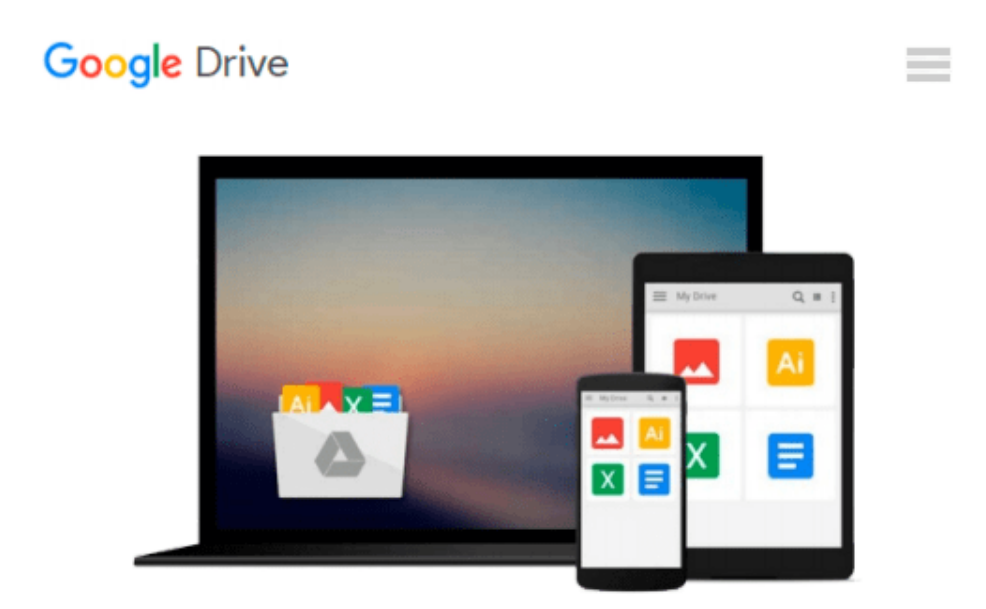

# **Mastering VBA for Microsoft Office 2013**

*Richard Mansfield*

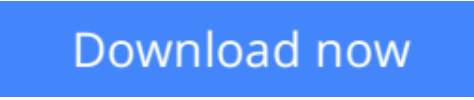

[Click here](http://linebook.us/go/read.php?id=1118695127) if your download doesn"t start automatically

# **Mastering VBA for Microsoft Office 2013**

Richard Mansfield

### **Mastering VBA for Microsoft Office 2013** Richard Mansfield

#### **A unique, comprehensive guide to creating custom apps with VBA**

Automating computing tasks to increase productivity is a goal for businesses of all sizes. Visual Basic for Applications (VBA) is a version of Visual Basic designed to be easily understandable for novice programmers, but still powerful enough for IT professionals who need to create specialized business applications. With this invaluable book, you'll learn how to extend the capabilities of Office 2013 applications with VBA programming and use it for writing macros, automating Office applications, and creating custom applications in Word, Excel, PowerPoint, Outlook, and Access.

- Covers the basics of VBA in clear, systematic tutorials and includes intermediate and advanced content for experienced VB developers
- Explores recording macros and getting started with VBA; learning how to work with VBA; using loops and functions; using message boxes, input boxes, and dialog boxes; creating effective code; XML-based files, ActiveX, the developer tab, content controls, add-ins, embedded macros, and security
- Anchors the content with solid, real-world projects in Word, Excel, Outlook, PowerPoint, and Access

Covering VBA for the entire suite of Office 2013 applications, *Mastering VBA for Microsoft Office 2013* is mandatory reading.

**L** [Download](http://linebook.us/go/read.php?id=1118695127) [Mastering VBA for Microsoft Office 2013 ...pdf](http://linebook.us/go/read.php?id=1118695127)

**[Read Online](http://linebook.us/go/read.php?id=1118695127)** [Mastering VBA for Microsoft Office 2013 ...pdf](http://linebook.us/go/read.php?id=1118695127)

#### **From reader reviews:**

#### **Alfred Zoeller:**

Within other case, little people like to read book Mastering VBA for Microsoft Office 2013. You can choose the best book if you like reading a book. Given that we know about how is important a new book Mastering VBA for Microsoft Office 2013. You can add information and of course you can around the world by way of a book. Absolutely right, because from book you can learn everything! From your country until finally foreign or abroad you will be known. About simple thing until wonderful thing you are able to know that. In this era, we are able to open a book or even searching by internet system. It is called e-book. You need to use it when you feel bored stiff to go to the library. Let's examine.

#### **David Pimentel:**

The book Mastering VBA for Microsoft Office 2013 can give more knowledge and also the precise product information about everything you want. So why must we leave the great thing like a book Mastering VBA for Microsoft Office 2013? Wide variety you have a different opinion about book. But one aim this book can give many facts for us. It is absolutely suitable. Right now, try to closer together with your book. Knowledge or facts that you take for that, you could give for each other; you could share all of these. Book Mastering VBA for Microsoft Office 2013 has simple shape nevertheless, you know: it has great and massive function for you. You can look the enormous world by open and read a reserve. So it is very wonderful.

#### **Billy Taylor:**

Reading a book tends to be new life style in this particular era globalization. With looking at you can get a lot of information which will give you benefit in your life. Using book everyone in this world can certainly share their idea. Ebooks can also inspire a lot of people. Plenty of author can inspire their own reader with their story or even their experience. Not only the storyplot that share in the textbooks. But also they write about advantage about something that you need example of this. How to get the good score toefl, or how to teach your children, there are many kinds of book which exist now. The authors nowadays always try to improve their ability in writing, they also doing some investigation before they write for their book. One of them is this Mastering VBA for Microsoft Office 2013.

#### **Rosemary Lilly:**

A number of people said that they feel weary when they reading a book. They are directly felt the idea when they get a half areas of the book. You can choose the book Mastering VBA for Microsoft Office 2013 to make your reading is interesting. Your personal skill of reading talent is developing when you including reading. Try to choose basic book to make you enjoy to see it and mingle the feeling about book and looking at especially. It is to be 1st opinion for you to like to open up a book and go through it. Beside that the ebook Mastering VBA for Microsoft Office 2013 can to be your brand-new friend when you're feel alone and confuse using what must you're doing of these time.

**Download and Read Online Mastering VBA for Microsoft Office 2013 Richard Mansfield #TDJ4Q0MUYNH**

## **Read Mastering VBA for Microsoft Office 2013 by Richard Mansfield for online ebook**

Mastering VBA for Microsoft Office 2013 by Richard Mansfield Free PDF d0wnl0ad, audio books, books to read, good books to read, cheap books, good books, online books, books online, book reviews epub, read books online, books to read online, online library, greatbooks to read, PDF best books to read, top books to read Mastering VBA for Microsoft Office 2013 by Richard Mansfield books to read online.

### **Online Mastering VBA for Microsoft Office 2013 by Richard Mansfield ebook PDF download**

**Mastering VBA for Microsoft Office 2013 by Richard Mansfield Doc**

**Mastering VBA for Microsoft Office 2013 by Richard Mansfield Mobipocket**

**Mastering VBA for Microsoft Office 2013 by Richard Mansfield EPub**